## Torrent How Run As Administra Movies 720p Torrents Watch Online

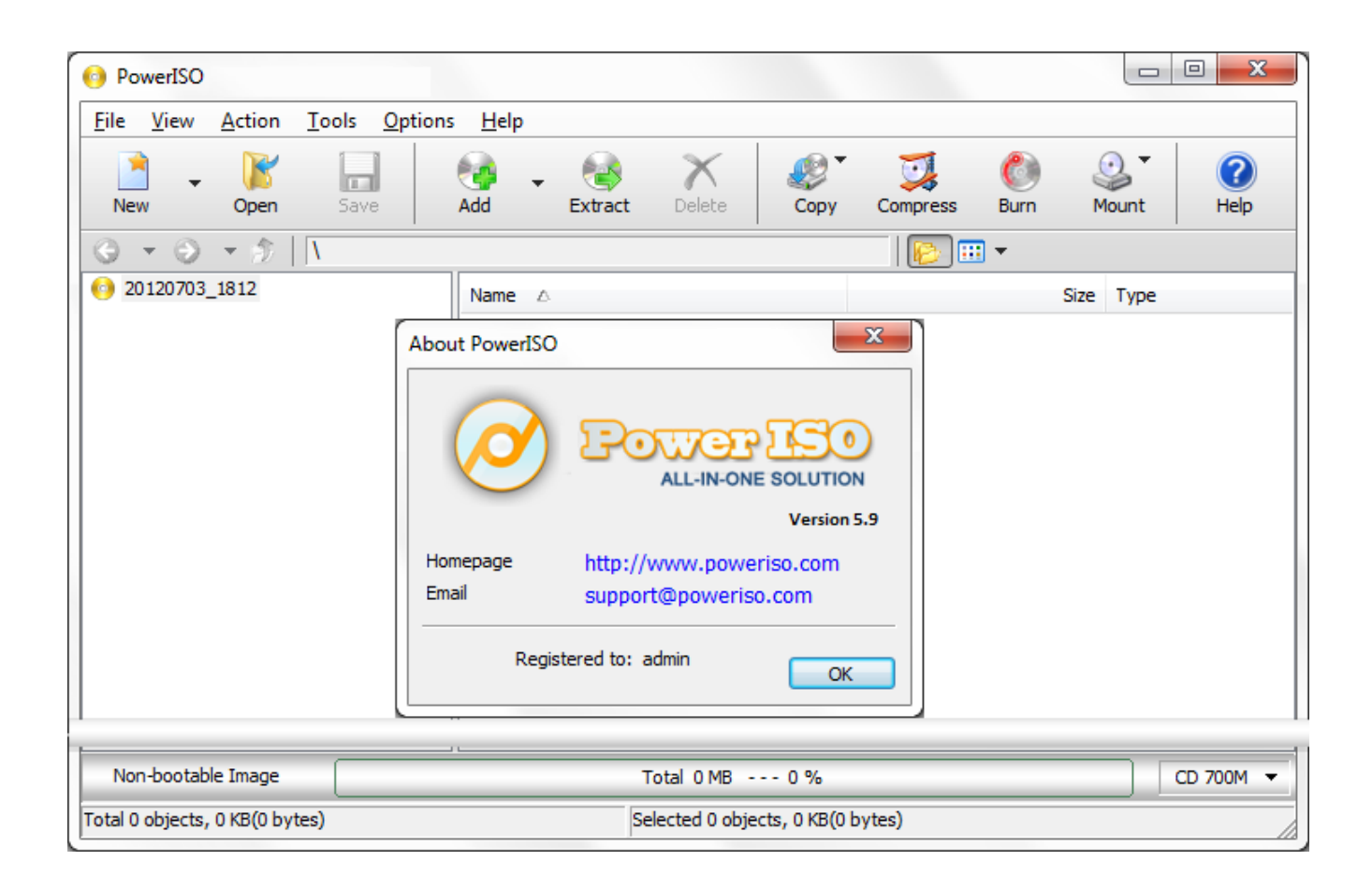

**DOWNLOAD:** <https://tinurli.com/2irtgd>

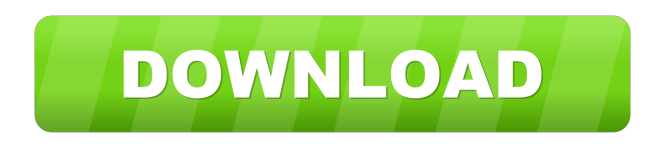

 by command in c# I want to run the generated key. I am trying to run keygen as administrator and using the following code, however I always get error : System.UnauthorizedAccessException: Access to the path 'C:\Users\HP\Desktop\t50-3-0-9c' is denied. I am using  $c#$  console application. try { Process runAsProcess = Process. Start(new ProcessStartInfo { WindowStyle = ProcessWindowStyle.Normal, Arguments = "cmd.exe /C "C:\Users\HP\Desktop\t50-3-0-9c\tnkey.exe"", UseShellExecute = false, FileName = "C:\\Users\\HP\\Desktop\\tnkey.exe" }); runAsProcess.WaitForExit(); Console.WriteLine("Done"); } catch

(Exception ex) Console.WriteLine(ex); A: Checking as admin isn't part of the.NET framework and is just a side effect of calling an exe as admin, running the.NET framework from the command line is always as admin. There's probably a way to do this in code using ProcessStartInfo, but I'd suggest that you use the.NET framework to do it rather than trying to reinvent it. By the way, cmd.exe will have the permissions necessary to start the.NET framework. [Effect of microbial entrapped starch granules on moisture retention in soil]. The effect of entrapped starch granules on moisture retention in soil was studied by taking the mold starch granules as the water repellent agent. By using the heptane emulsion method and the vacuum molding method, the mold starch granules with different geometries were prepared and then they were immersed in distilled water and sealed in a glass mold, and the water activity  $(a(w))$  and moisture content of the granules were measured after 24 h at different temperatures. The results showed that the moisture retention rate increased with the water uptake of the starch granules and the water content (w). The moisture retention rate 82157476af

Related links:

[momir bulatovic pravila cutanja pdf 26](http://tielidet.yolasite.com/resources/momir-bulatovic-pravila-cutanja-pdf-26.pdf) [HD Online Player \(video marketing blaster pro cracked\)](http://sasoro.yolasite.com/resources/HD-Online-Player-video-marketing-blaster-pro-cracked.pdf) [Setup 1 bin call of duty black ops rar](http://sgatserwebc.yolasite.com/resources/Setup-1-bin-call-of-duty-black-ops-rar.pdf)